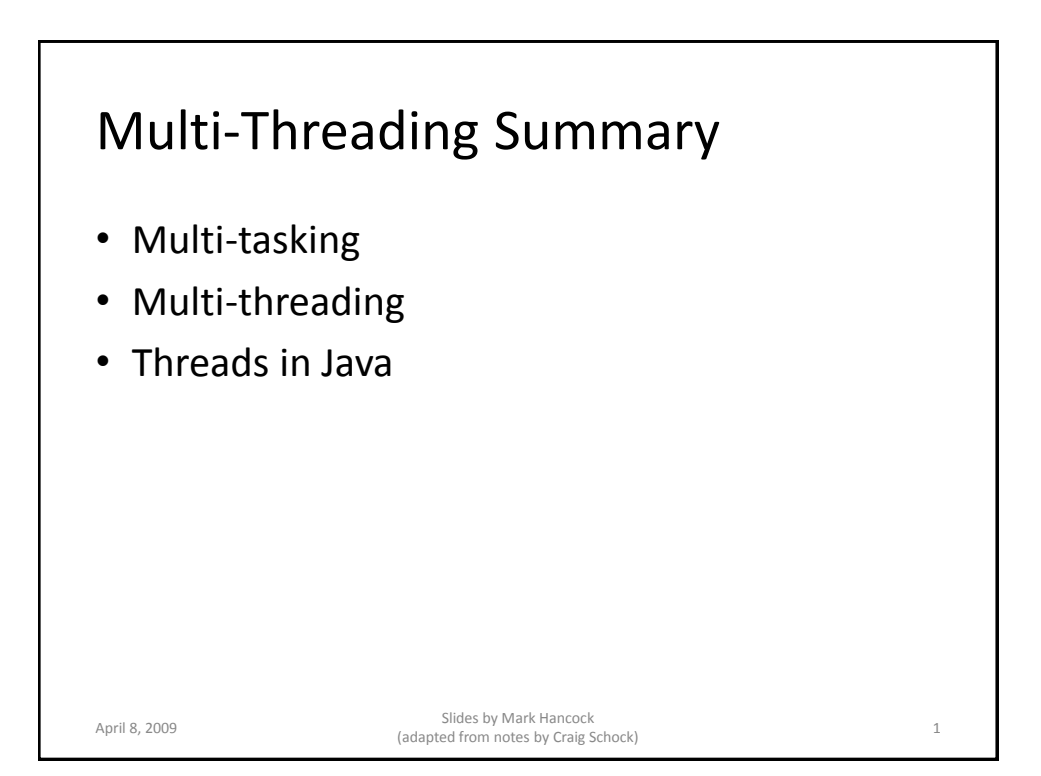

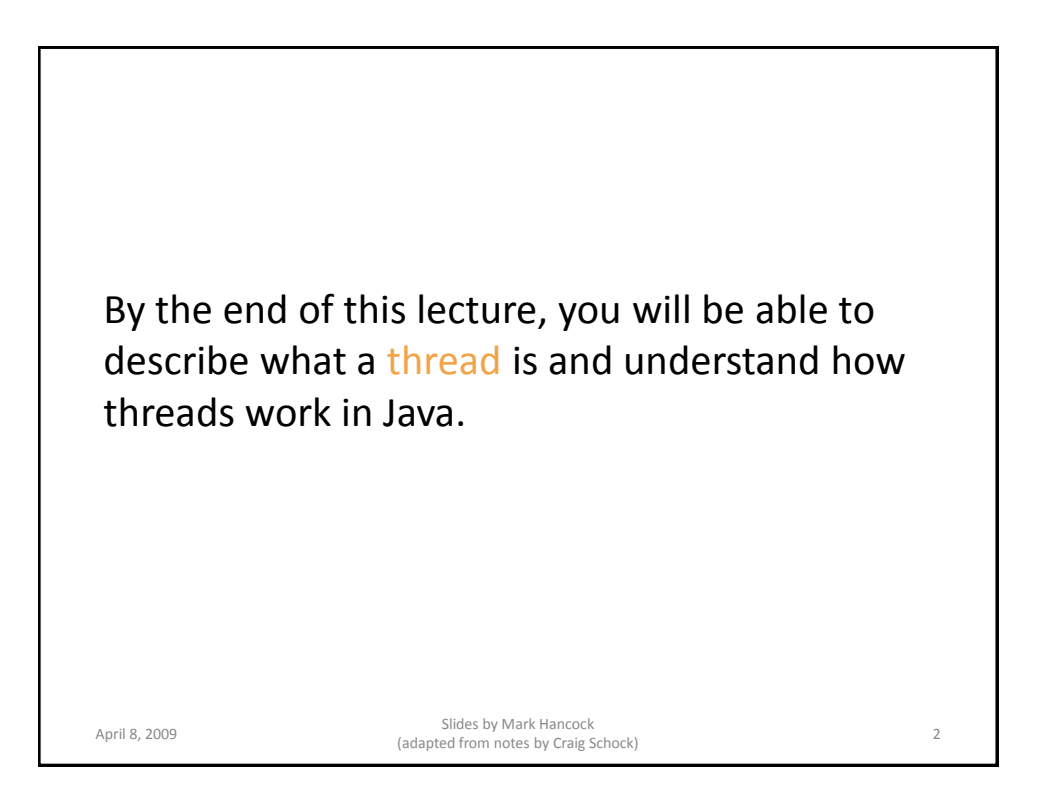

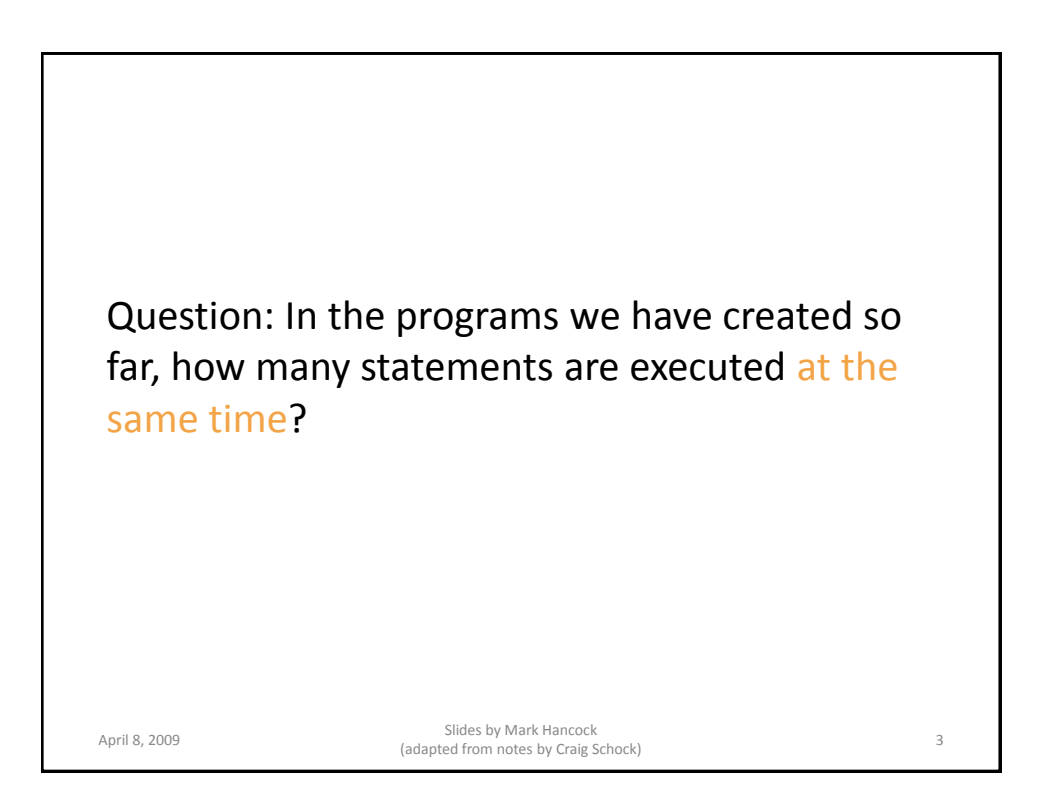

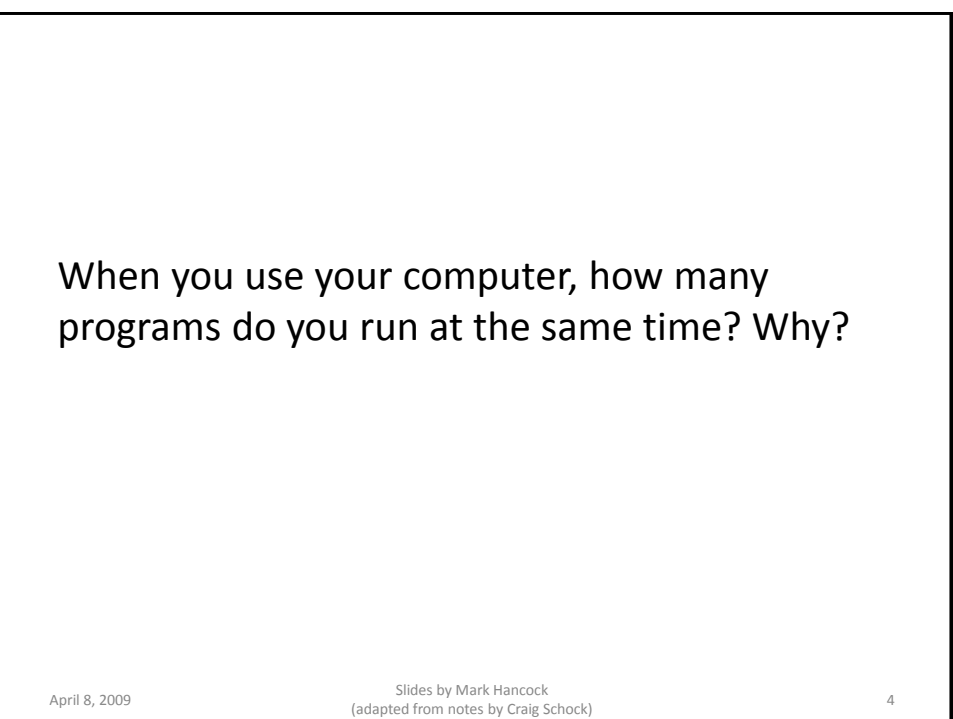

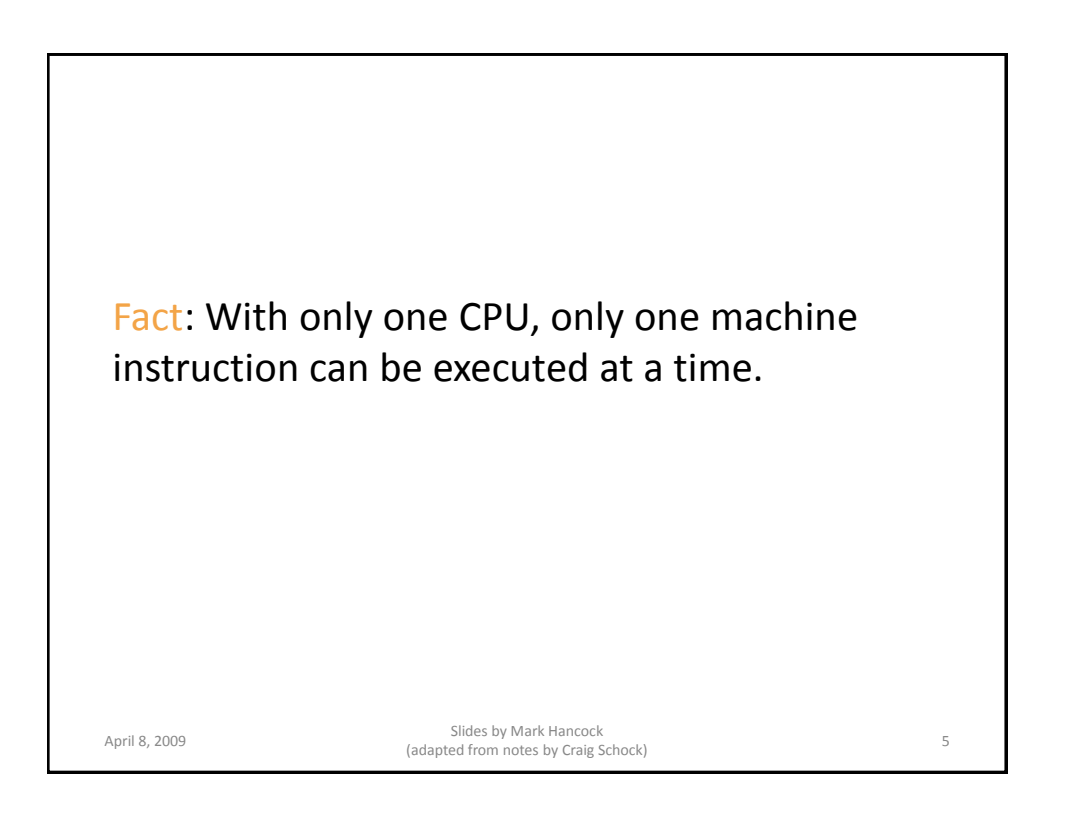

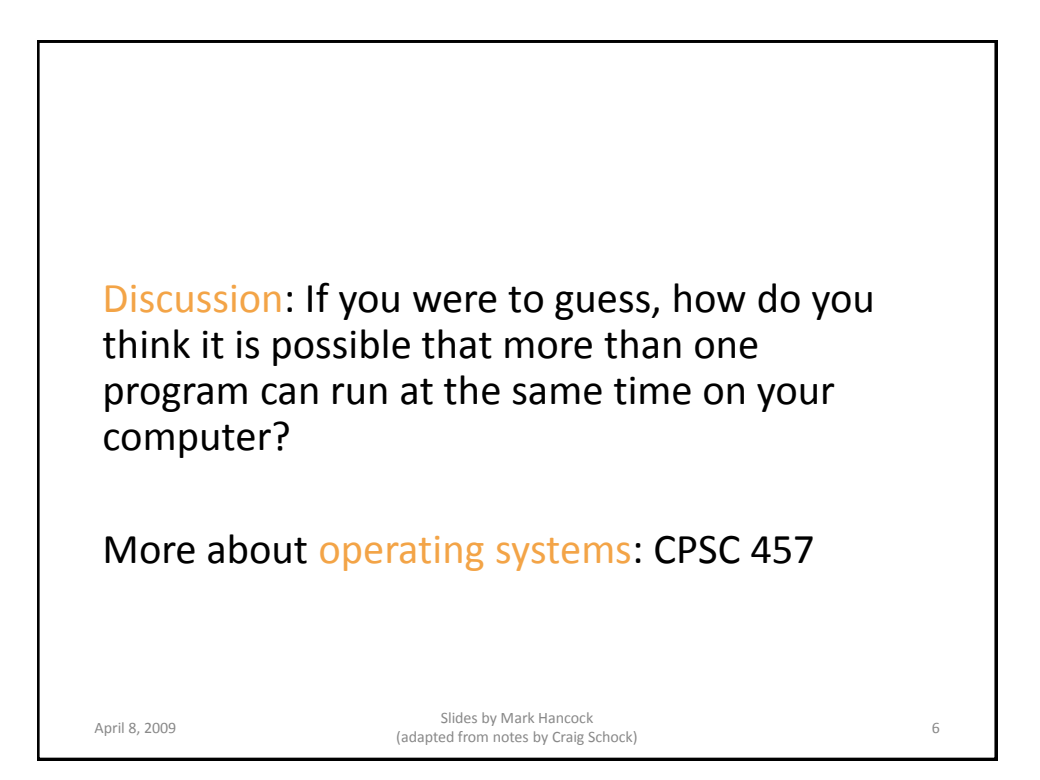

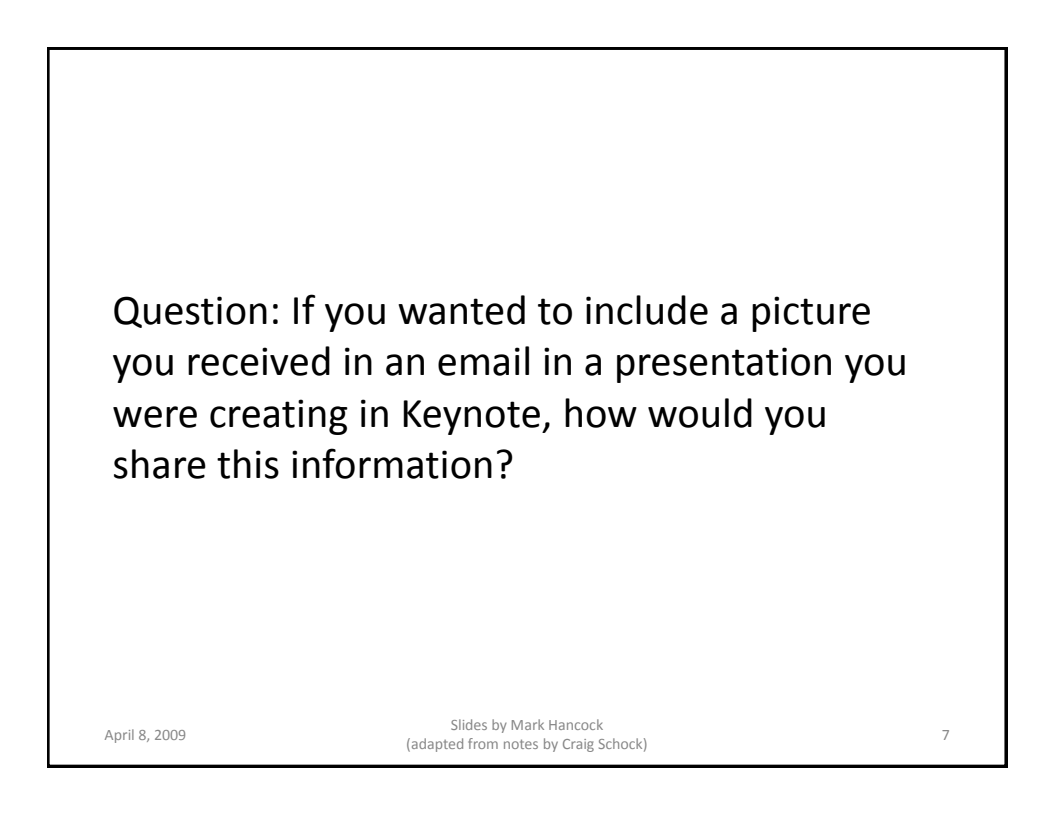

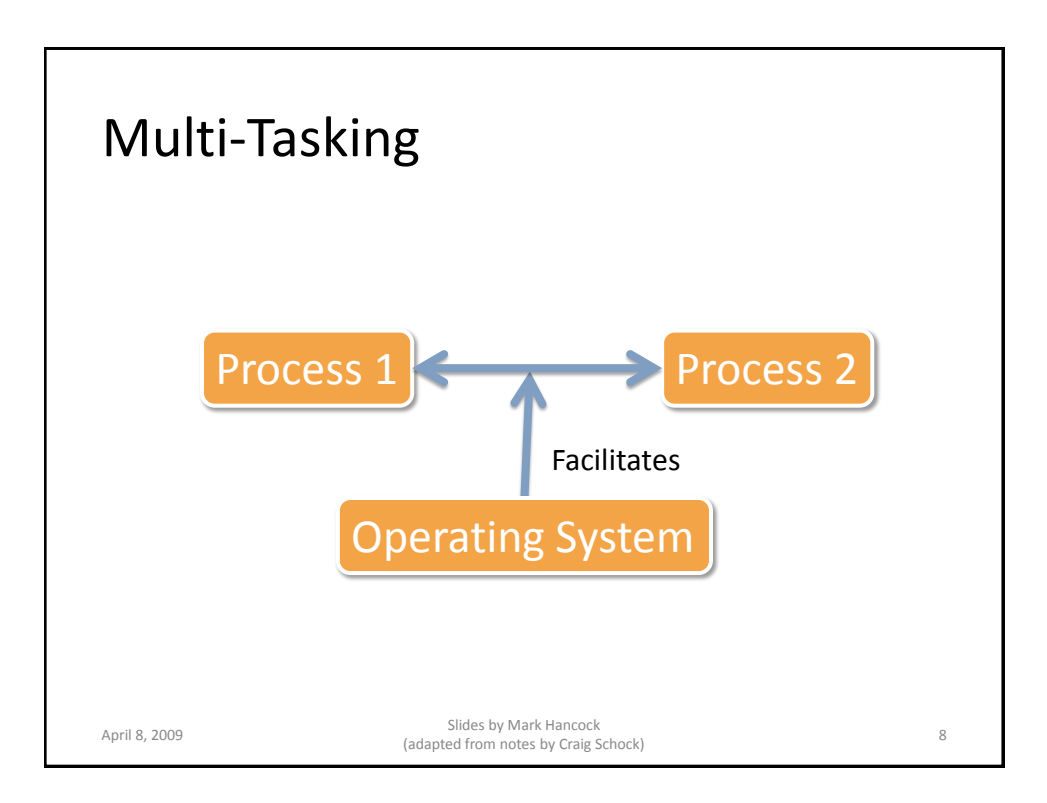

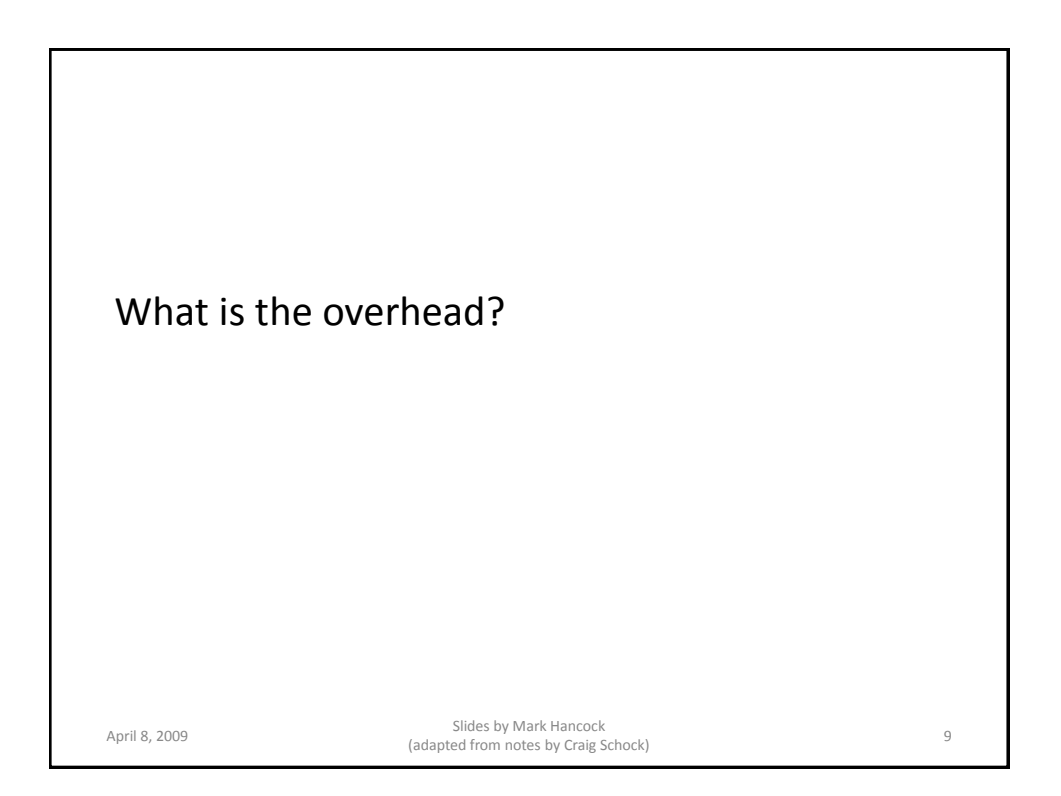

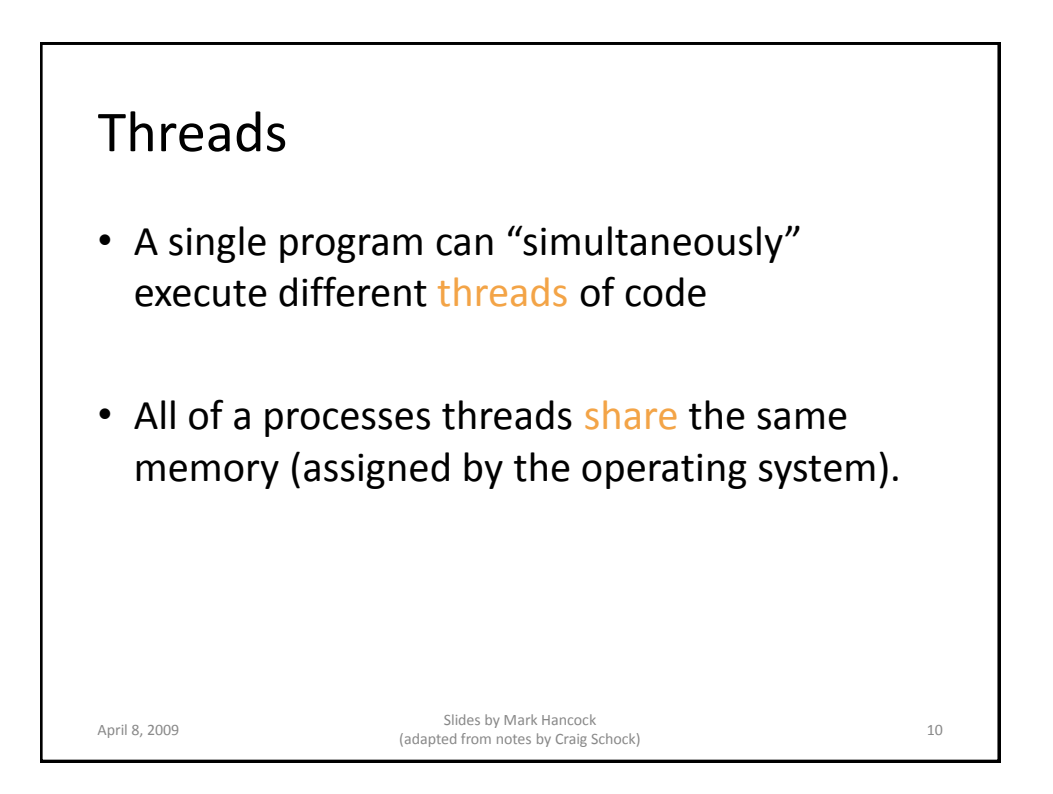

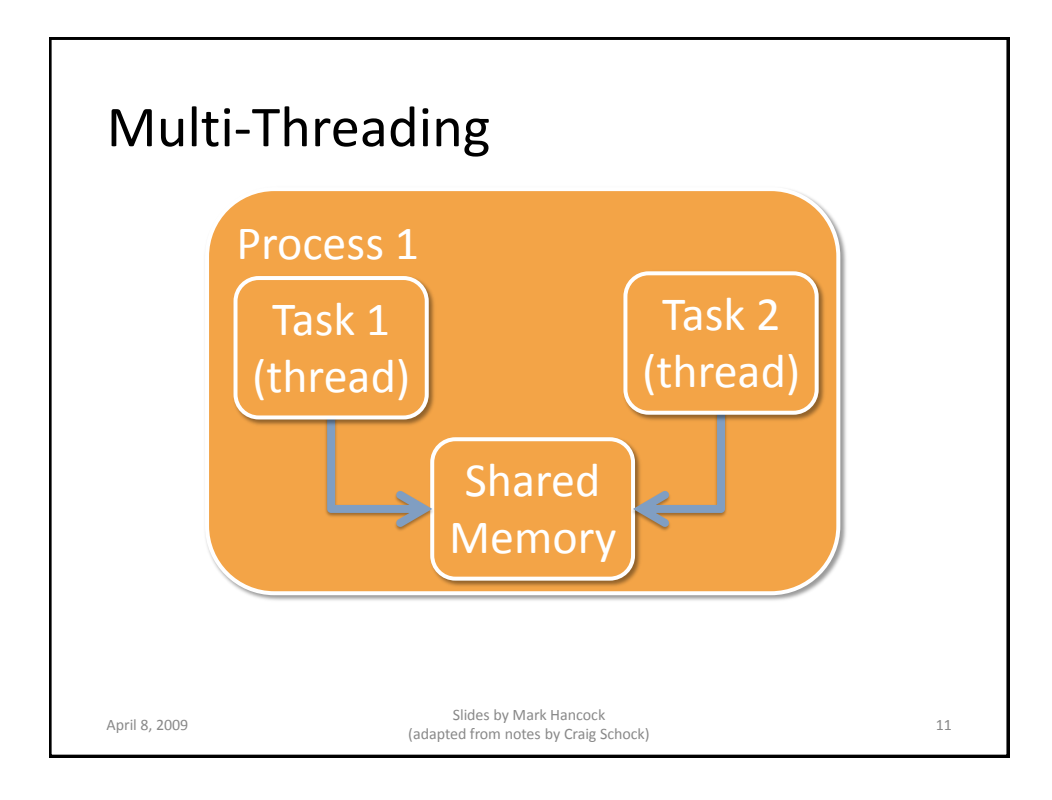

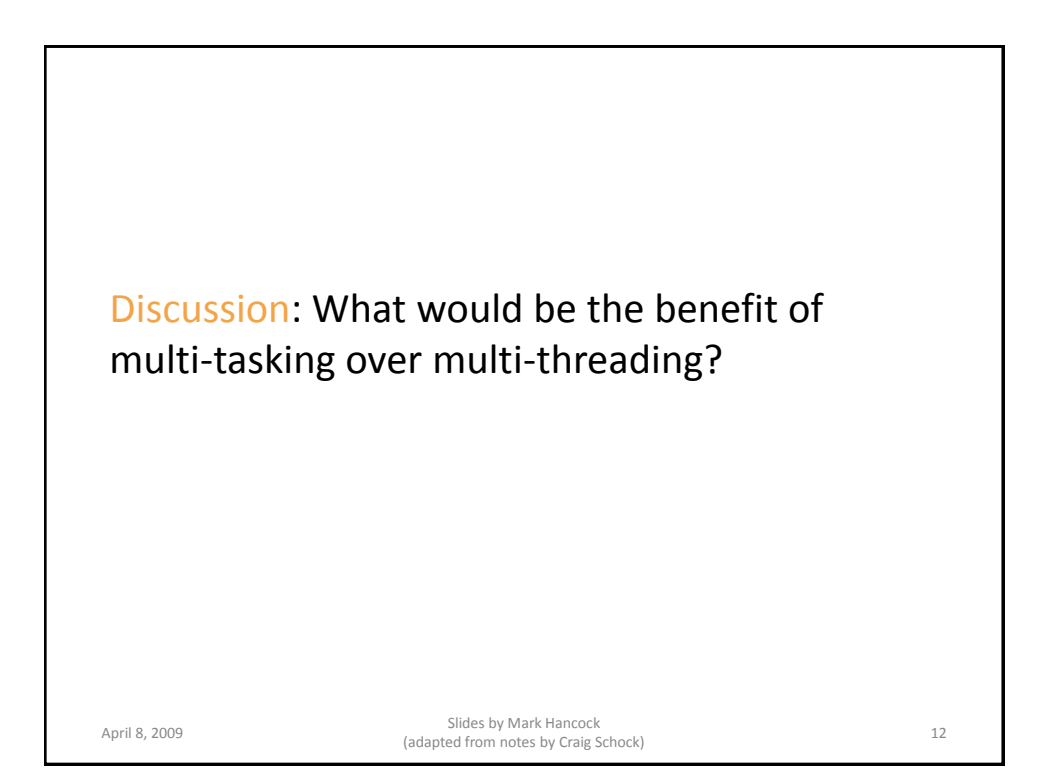

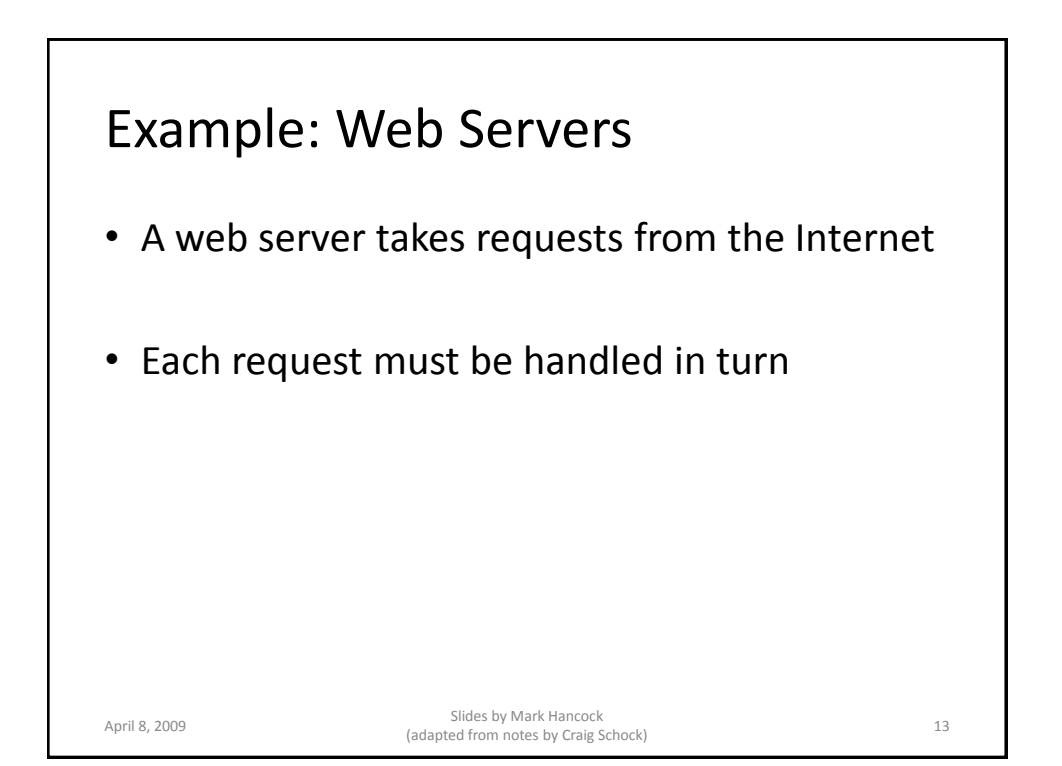

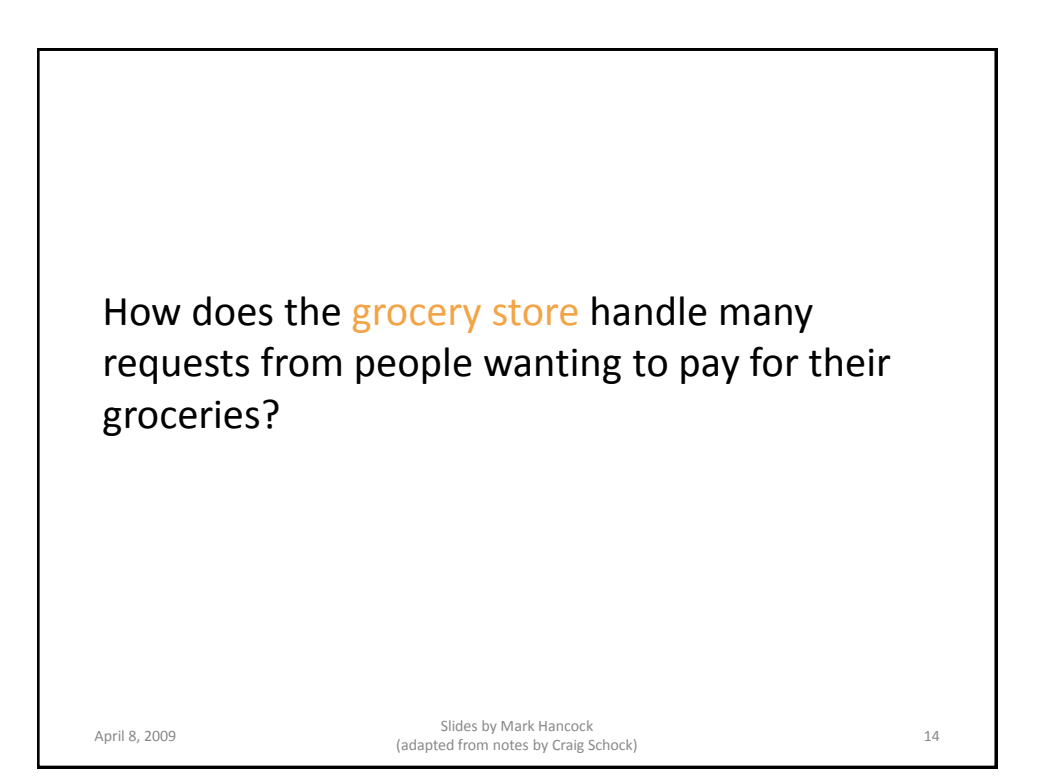

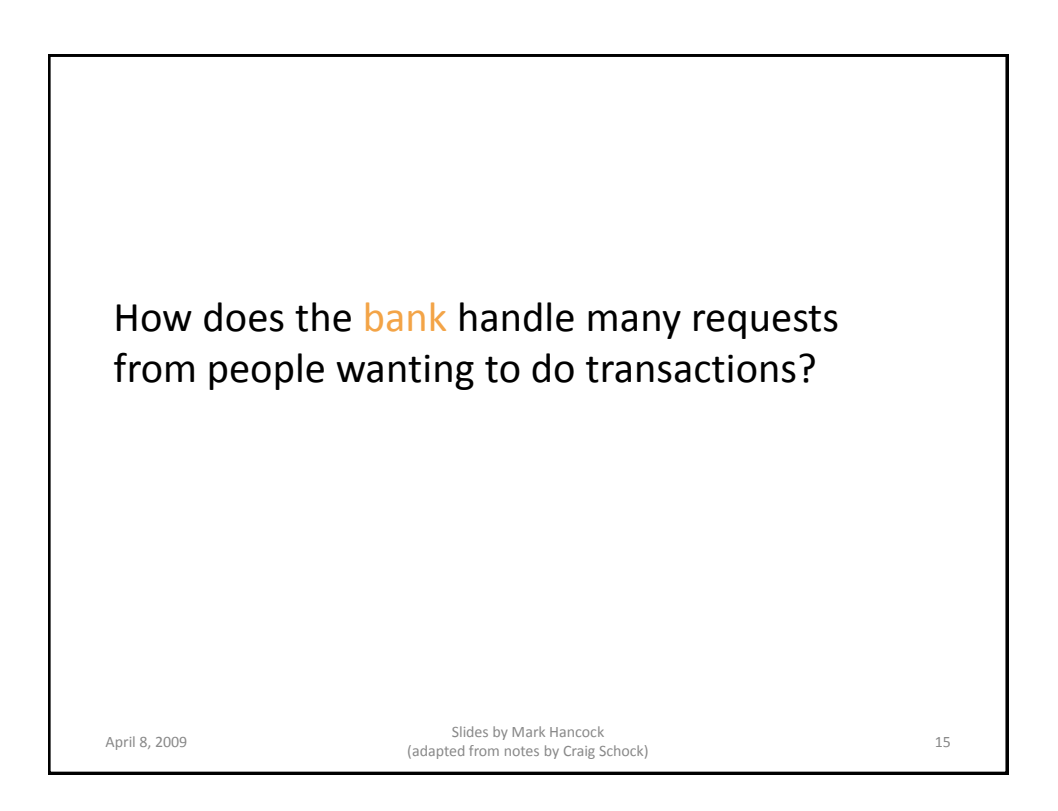

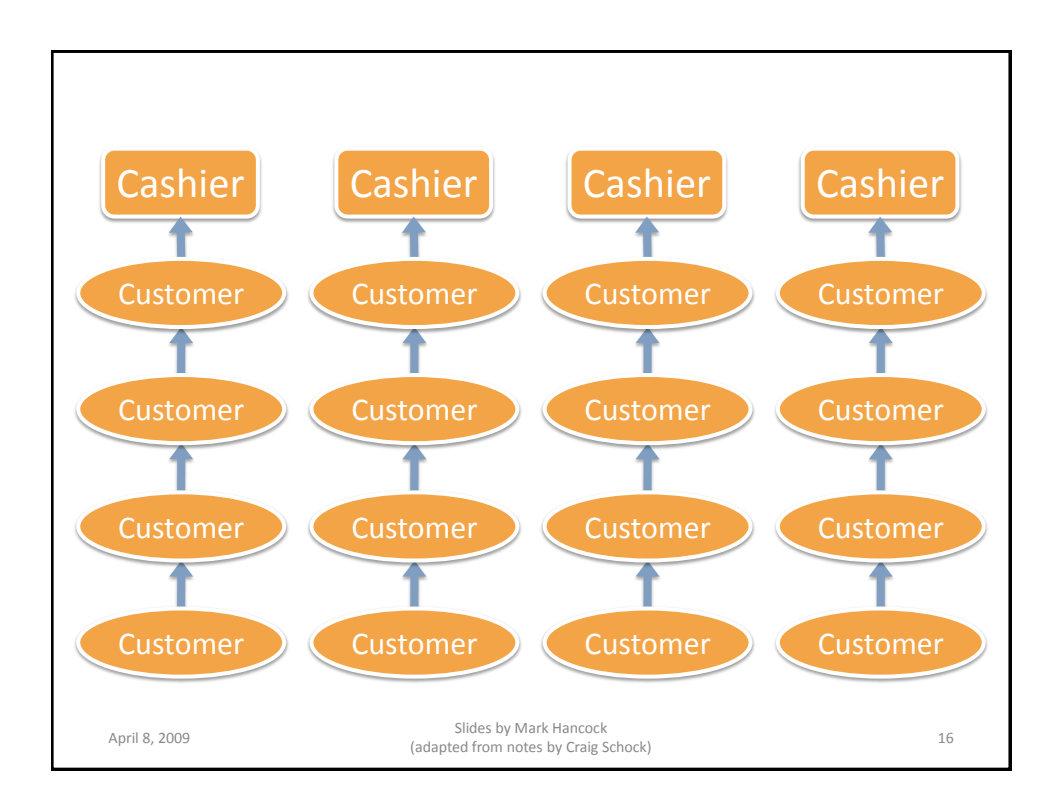

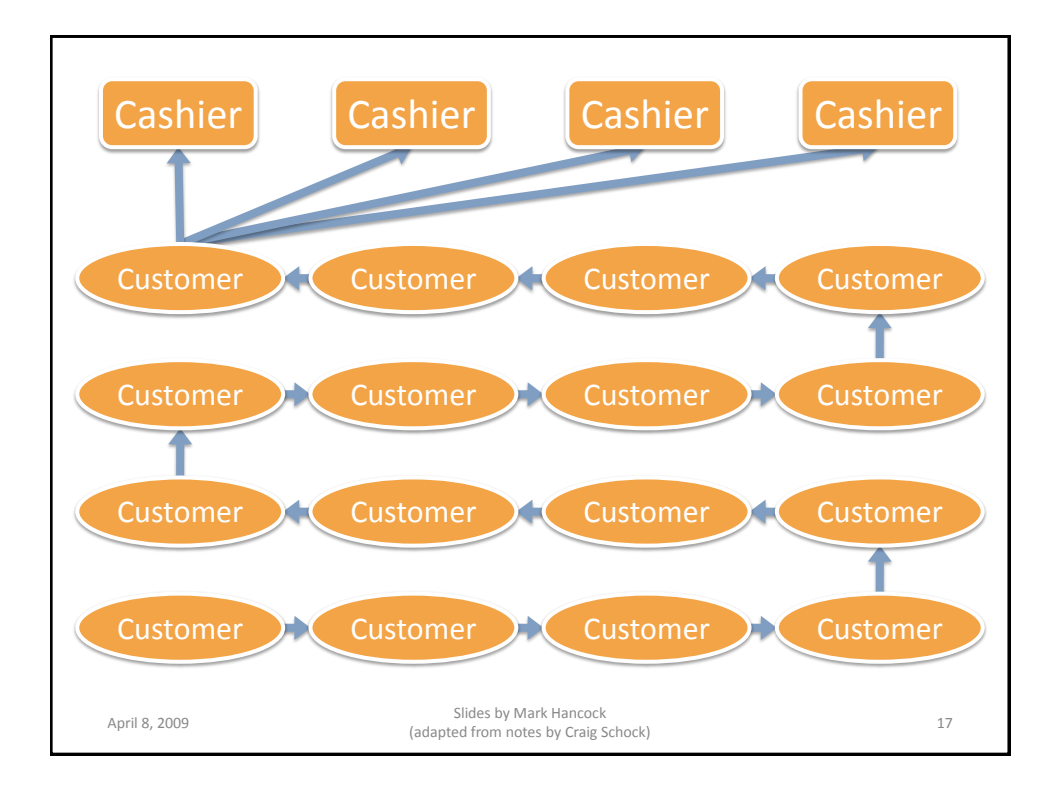

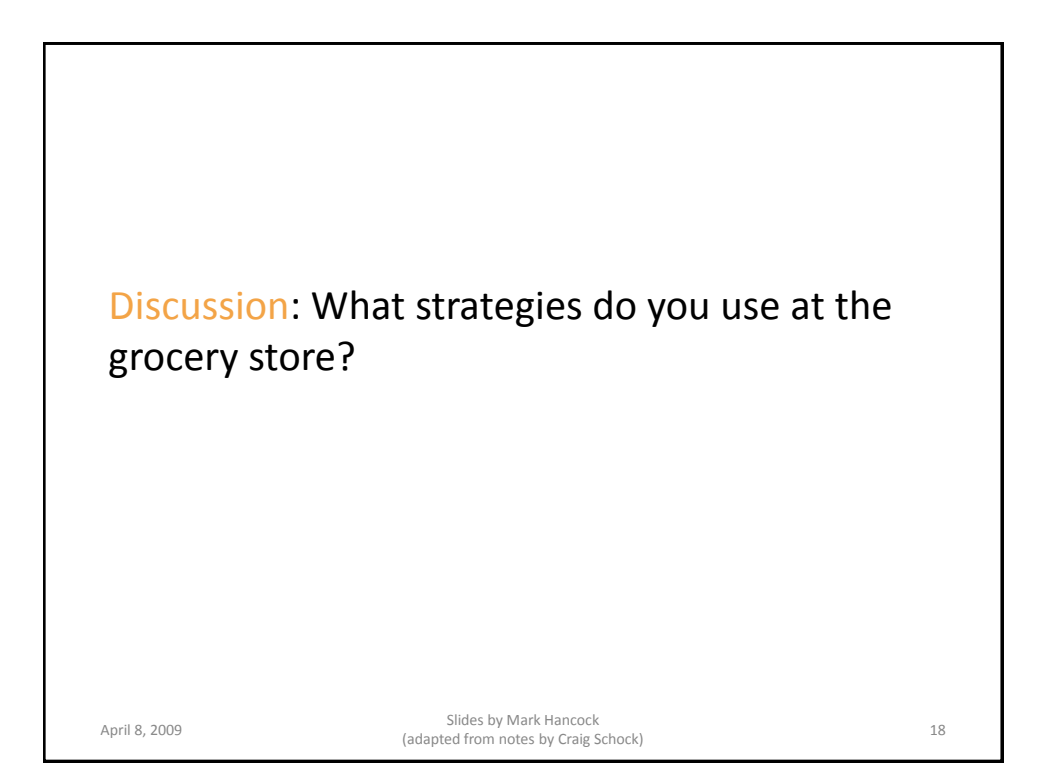

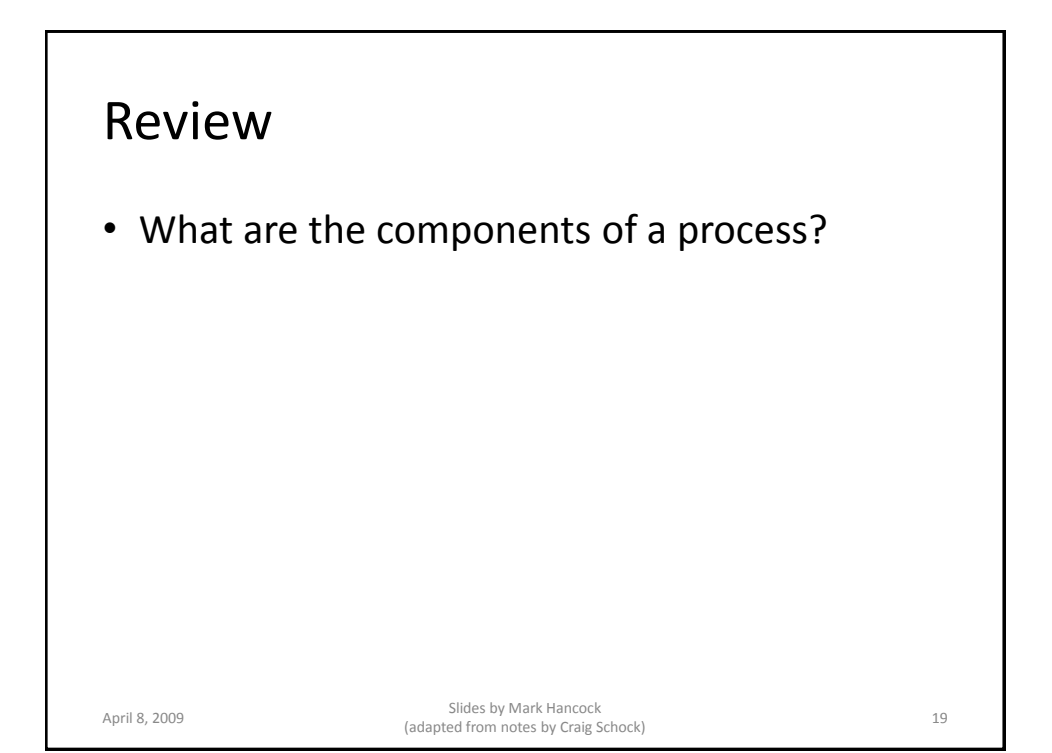

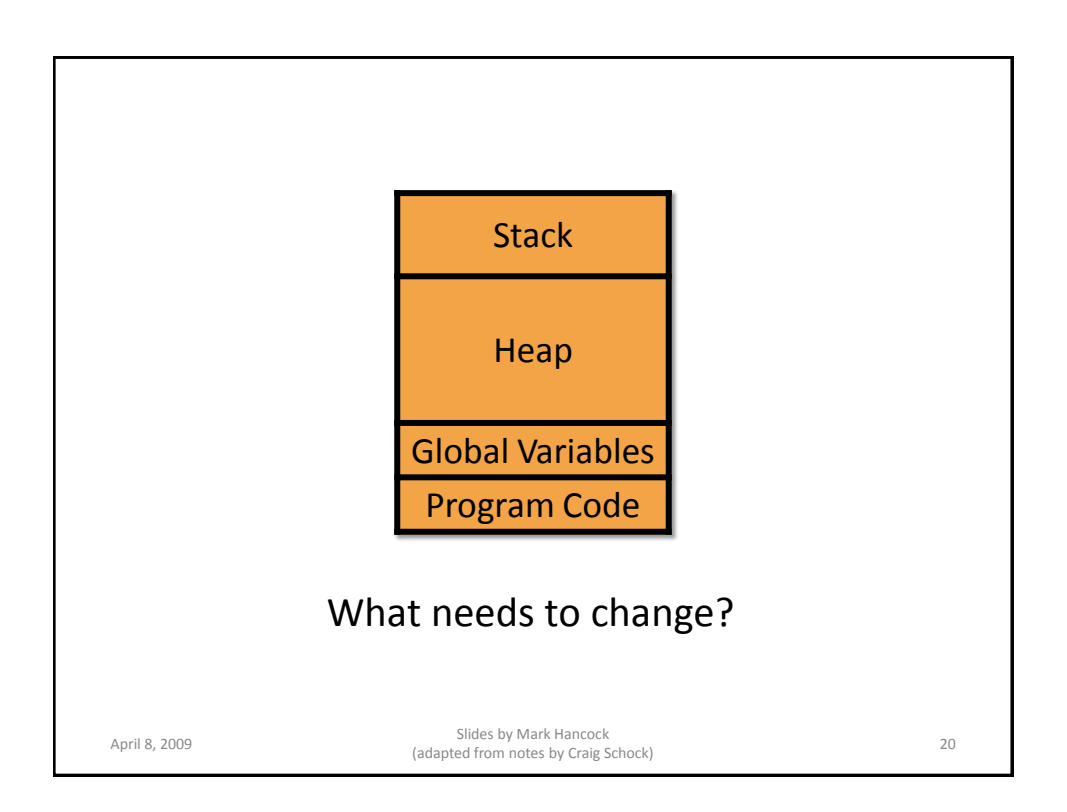

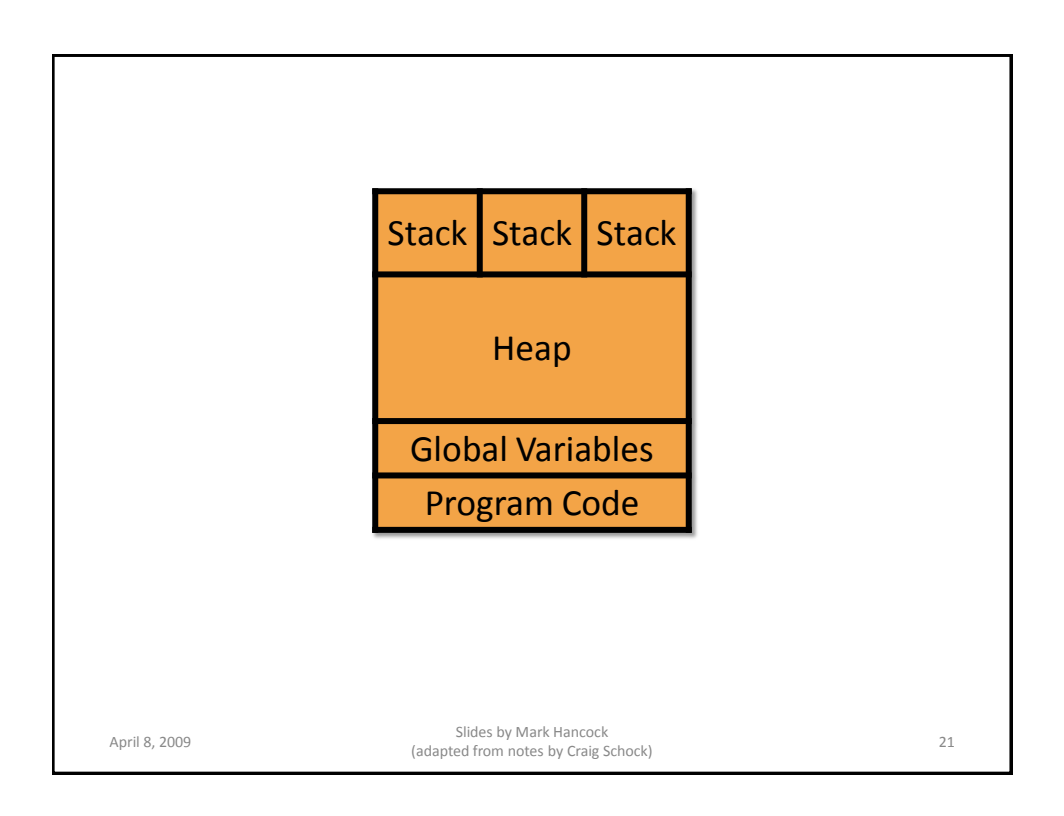

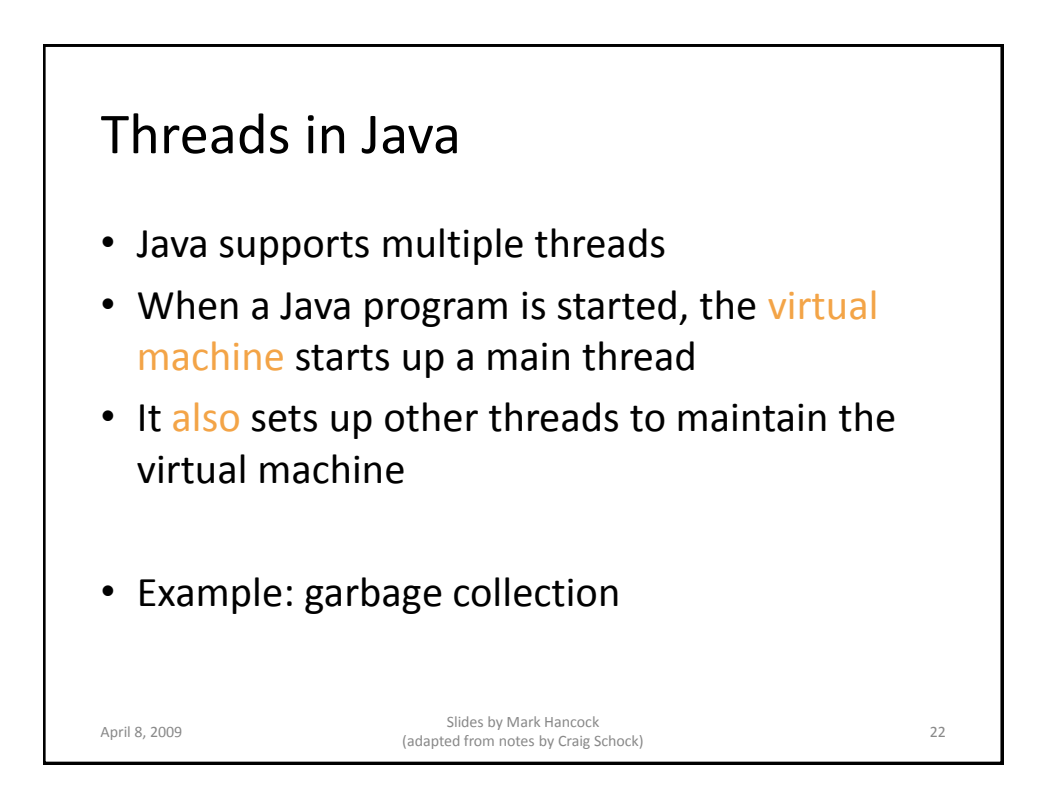

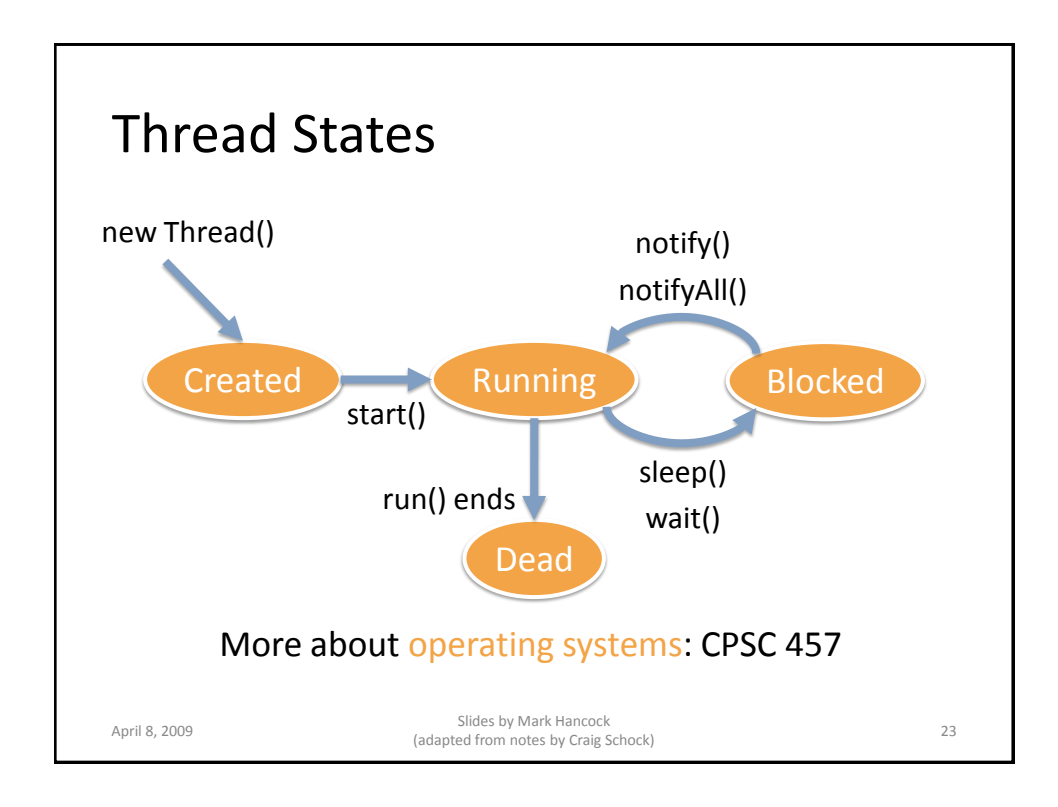

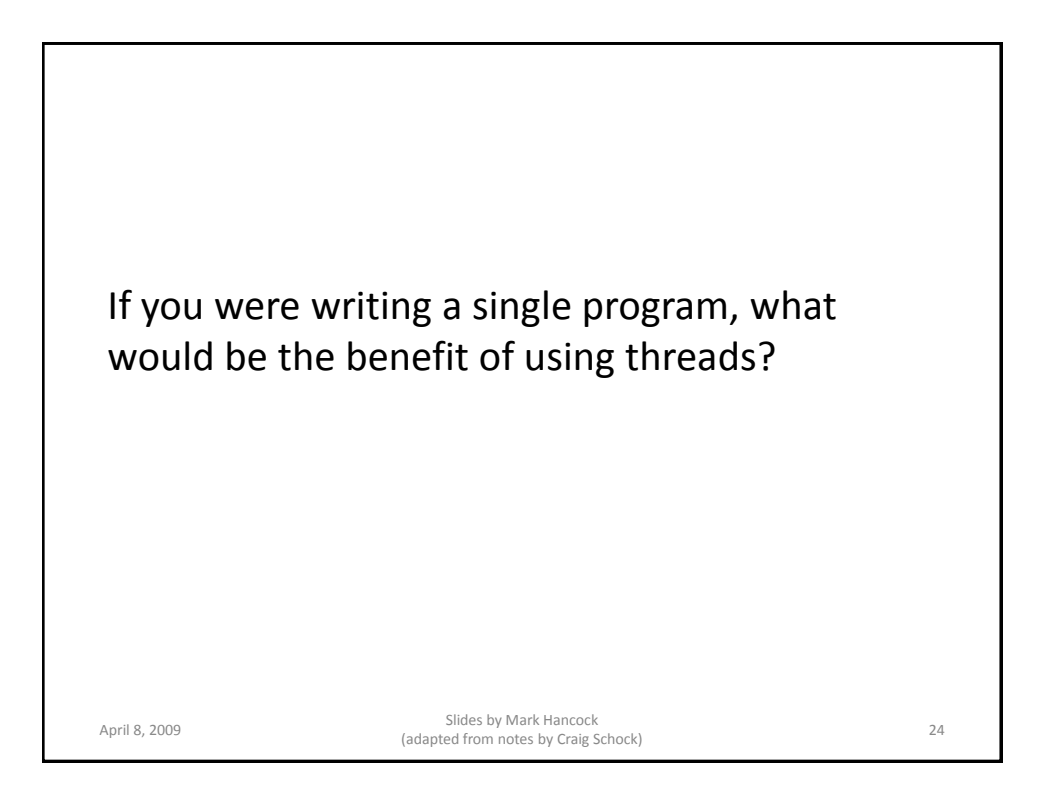

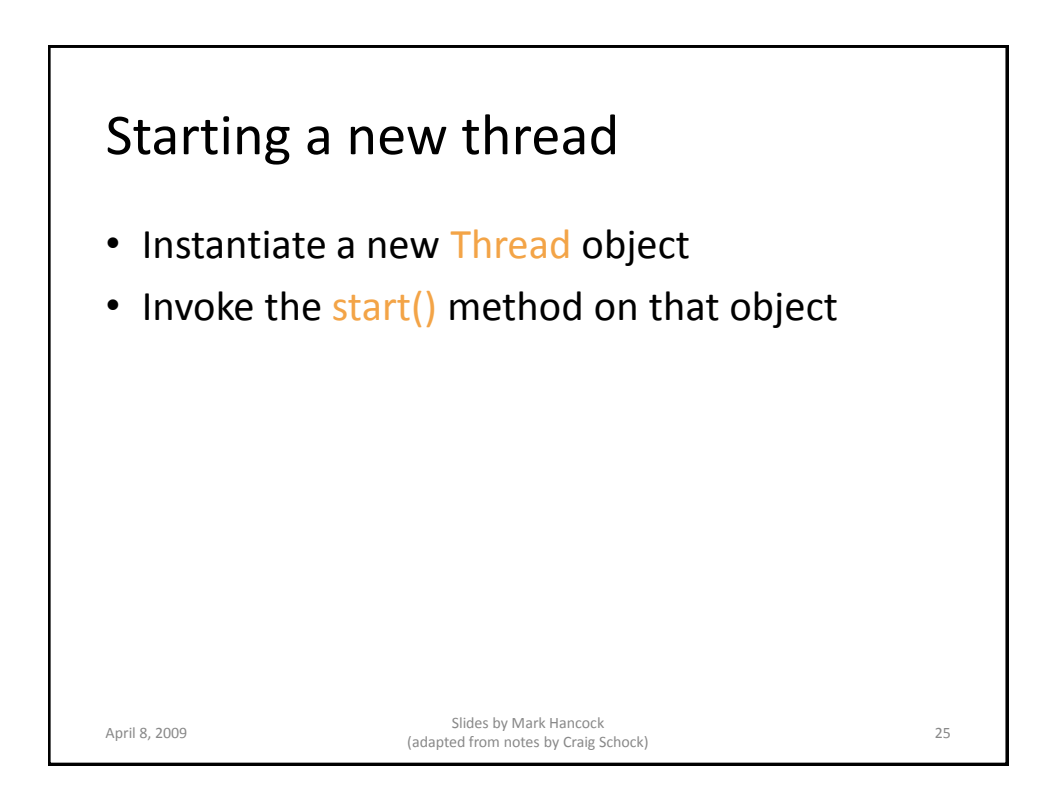

## Example

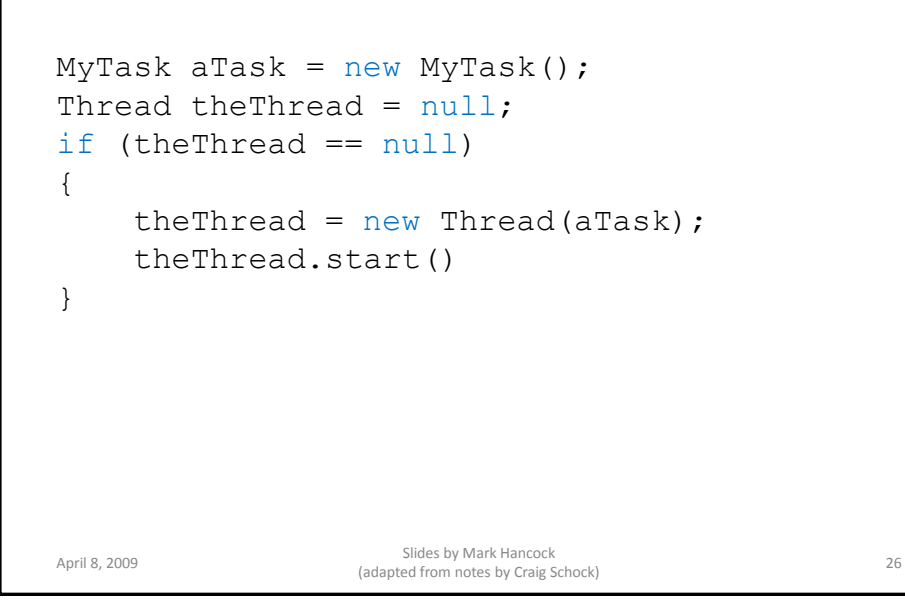

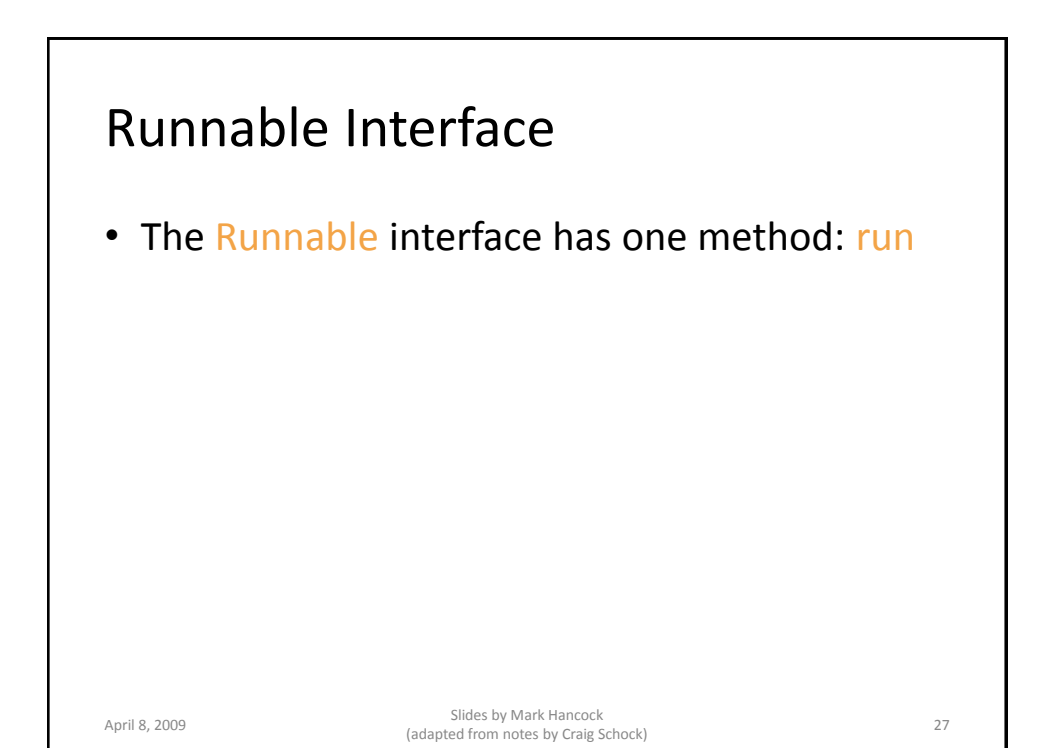

MyTask.java public class MyTask implements Runnable { public void run() { while (true) { // .... } } } April 8, 2009<br>
April 8, 2009<br>
Slides by Mark Hancock<br>
Slides by Mark Hancock Sildes by Mark Hancock<br>(adapted from notes by Craig Schock) 28 Why use an infinite loop?

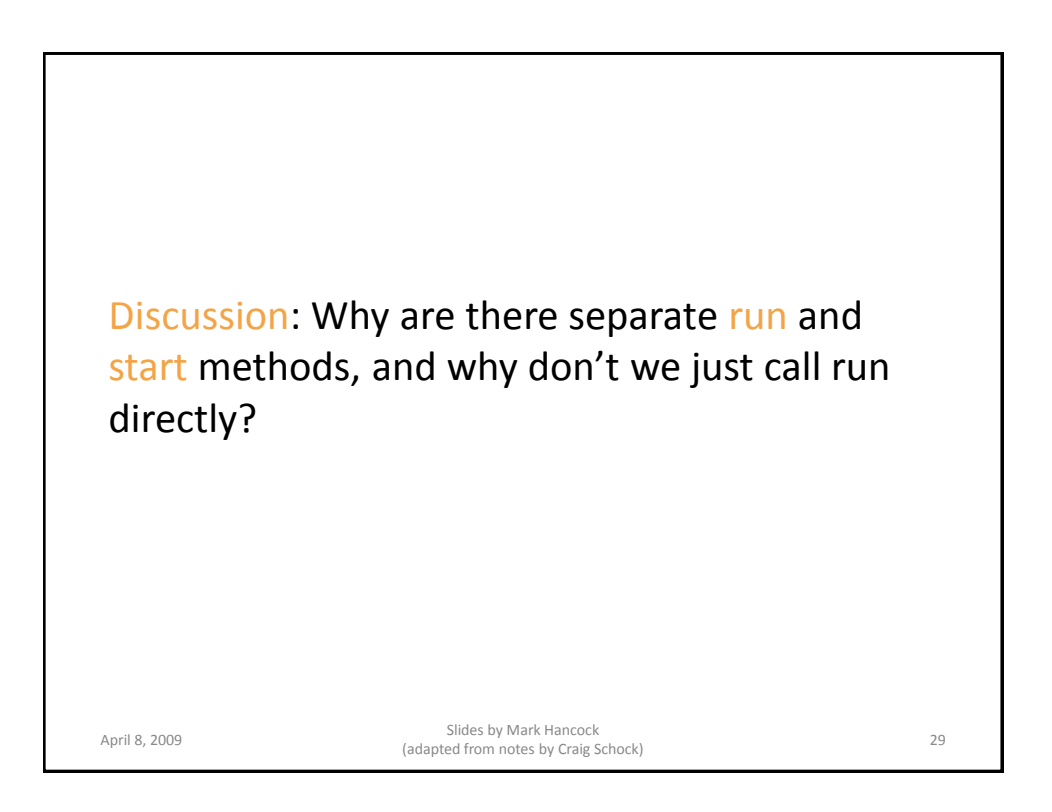

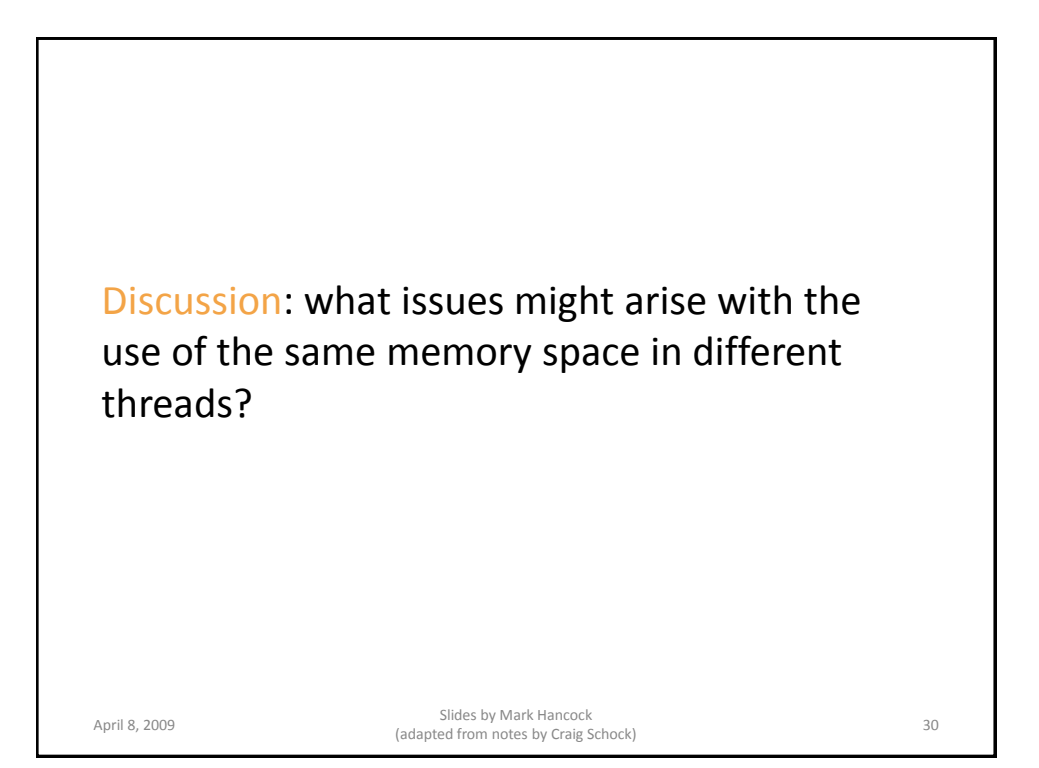

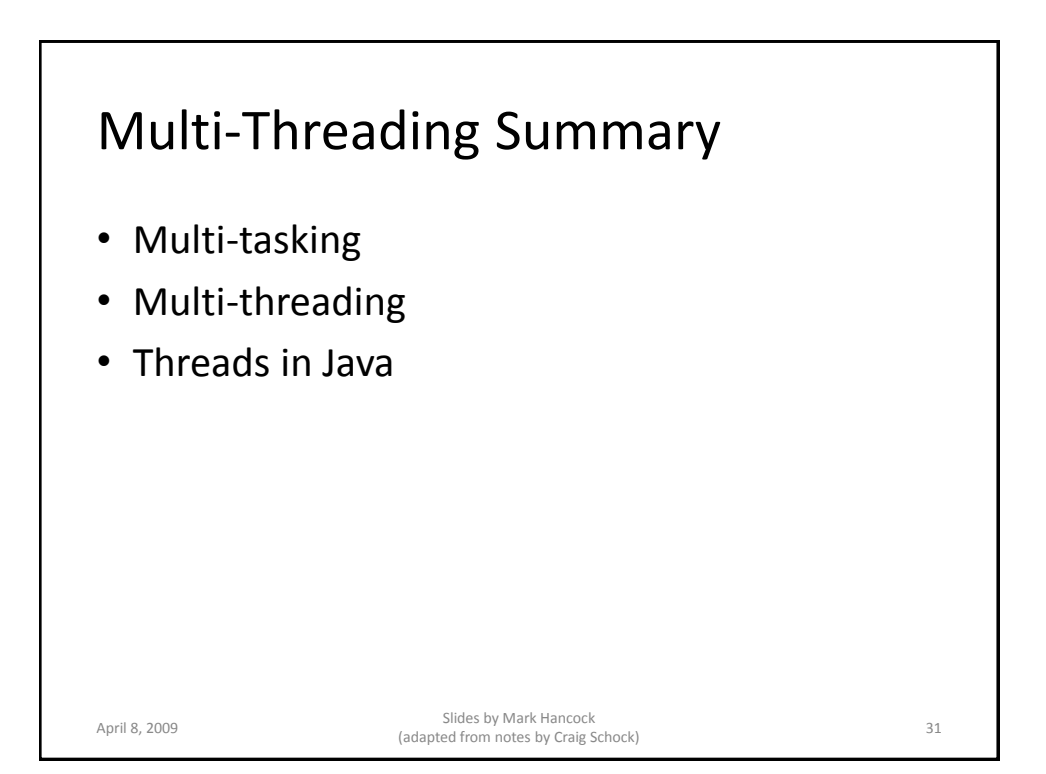

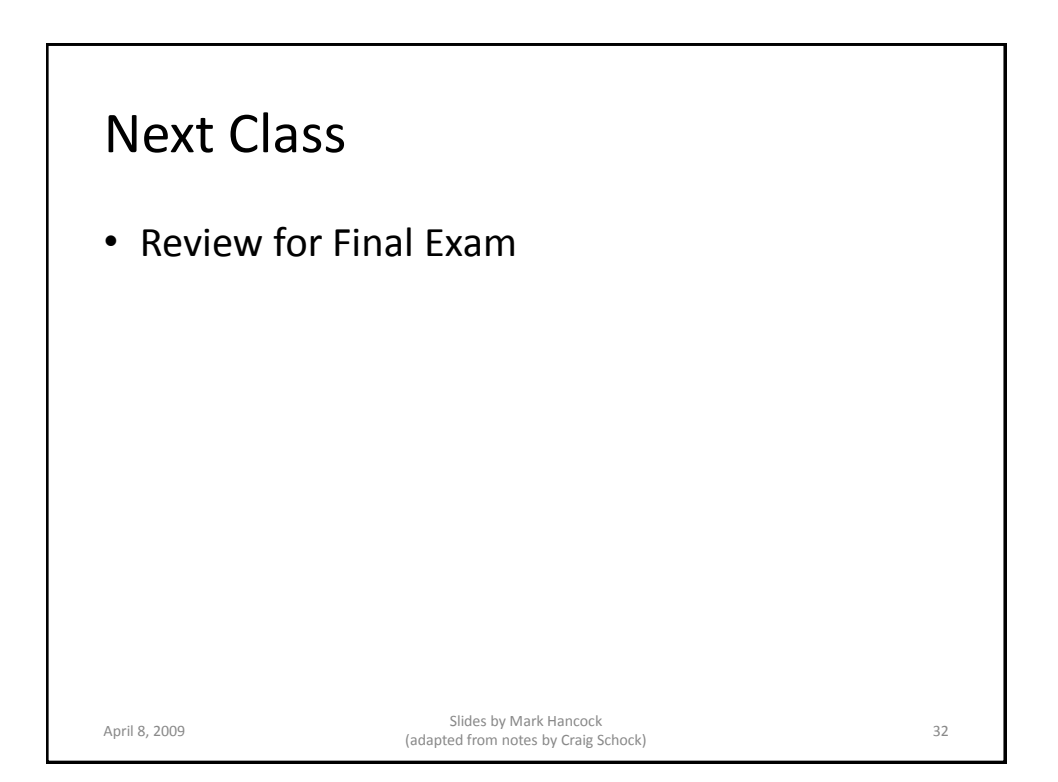